ГАОУ АО ДО «РШТ» РЕГИОНАЛЬНЫЙ ШКОЛЬНЫЙ ТЕХНОПАРК

# **ПРОЕКТНОЕ МЕНЮ**

# **Учебно-методическое пособие**

# **Введение в инновационную проектную деятельность на базе детского технопарка**

2024-2025 учебный год

# Идеи +Команды +Возможности технопарка =Проекты

#### **ИСКУССТВО ВОПЛОЩЕНИЯ ИДЕЙ**

- так звучит формула уровня знаний и умений, к которому стремятся проектанты Регионального школьного технопарка. В РШТ применяются современные проектные методики обучения школьников по самым перспективным направлениям инженерии и науки. Ребенок приходит в технопарк, чтобы научиться работать в команде сверстников, преодолевать трудности в реализации научнотехнических проектов и приобрести навык публичных выступлений.

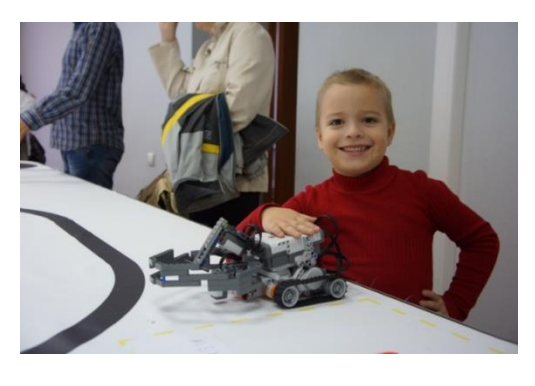

#### **ДЕТСКИЕ ПРОЕКТЫ**

постоянно развиваются у нас в лабораториях микроэлектроники, робототехники, цифрового производства, физики, цифрового телевидения и информационных технологий. РШТ сегодня – это модель компаний и научных центров, в которых ребятам предстоит работать завтра. Благодаря оснащенности современным оборудованием творческой атмосфере РШТ вошел в 2013 г. в число лучших образовательных практик развития детей на территории РФ.

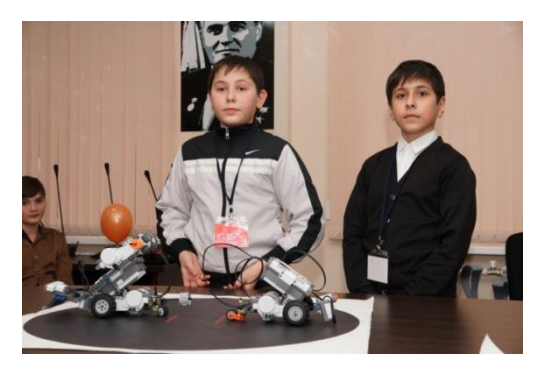

#### **НАШЕ ОТЛИЧИЕ**

от традиционных центров дополнительного образования заключается в интенсивном режиме сопровождения ребенка в его проектной деятельности со сложным научным оборудованием. Возможность попробовать разные научные и творческие направления в течение одного года, интересное общение в командах из 4-5 человек, необходимость регулярно выступать и делать презентации, участие в федеральных соревнованиях и конкурсах, и главное, свобода реализовывать свои идеи делают нас уникальным местом на образовательной карте Юга России.

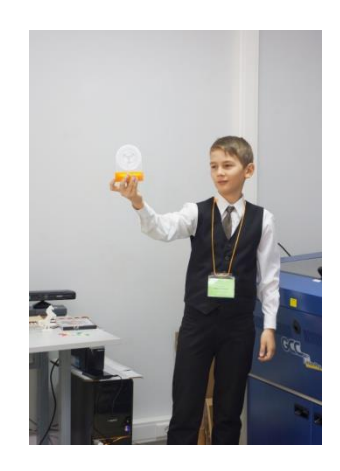

#### **МЕНЮ ПРОЕКТОВ**

у вас в руках – это коллекция некоторых из тех идей, которые предлагаются школьнику, переступающему порог РШТ, в качестве стартовых «толчков» в его проектной деятельности. Меню пополняется практически ежедневно, причем зачастую благодаря идеям наших юных коллег. Типичная история детской «карьеры» в технопарке начинается с экскурсии, в ходе которой идеи проектов представляются вниманию ребят в «рабочей» лабораторной обстановке. Если проект привлек внимание, то - добро пожаловать на борт! – включайтесь в команду и приступайте в работу!

#### **КОМАНДЫ**

состоят обычно из 4-5 человек примерно одного возраста. Как распределятся роли в команде, зависит от проекта и самих участников проекта. Приходя в разные проекты, Вы неизбежно будете оказываться в разных командах. Учитесь общаться, организовывать работу, двигаться к цели вместе!

#### **ВОЗМОЖНОСТИ ТЕХНОПАРКА**

Включают в себя доступ к уникальному современному оборудованию, которое невозможно найти в школах, лицеях или гимназиях, а также профессиональные – почти индивидуальные! консультации с молодыми специалистами в современных областях науки и техники.

#### **А ЕЩЕ**

РШТ – это место рождения новой инженерной культуры. Выполняя проекты в технопарке, ребята усваивают принципы профессиональной культуры и общения, которые диктуются движением цивилизации к новому технологическому укладу. Сложные проекты нуждаются в людях, способных быстро осваивать, развивать и передавать новые идеи. Такие люди культивируют вокруг себя атмосферу взаимного уважения и ответственного отношения к своему делу. Мы гордимся тем, что нам выпала честь быть для них первой точкой творческого роста.

#### **ДАВАЙТЕ ЗНАКОМИТЬСЯ!**

Этот сборник – лишь одно из «окон» технопарка. Знакомьтесь с нами: [https://школьныйтехнопарк.рф](https://школьныйтехнопарк.рф/) ! Общайтесь с нами[: www.vk.com/schooltech](http://www.vk.com/schooltech) ! Приходите к нам: 414065, г. Астрахань, ул. А.Барбюса, 7!

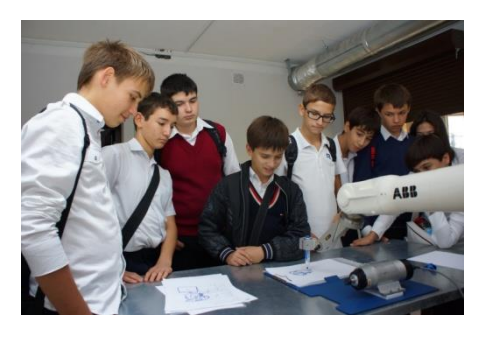

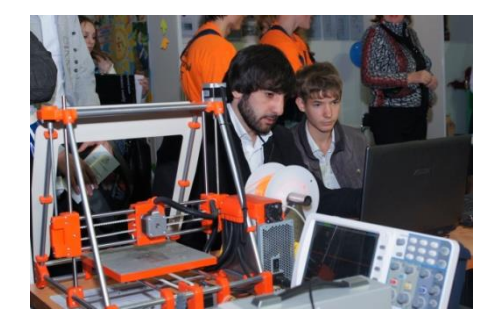

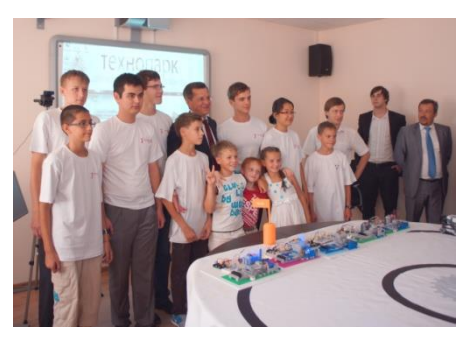

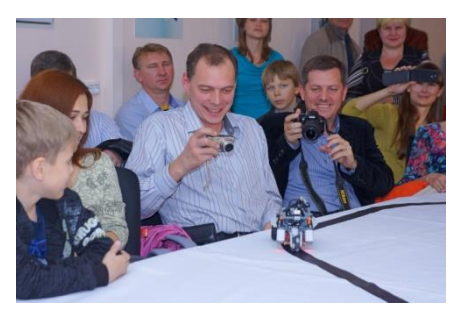

# **В ЛАБОРАТОРИИ РОБОТОТЕХНИКИ**

## **I. Робототехника Lego**

**Предметная направленность:** физика, математика, информатика.

**Оборудование:** робототехнический конструктор *Lego Mindstorms NXT 2.0*, среда программирования *NXT-G*.

## **1. Робот, проходящий лабиринты**

Издавна человек создавал легенды, в которых фигурировали некие существа или описывались сокровища, скрытые от других в многокилометровых лабиринтах. В подобных сооружениях хоронили фараонов, помещали святилища, а на острове Крит в лабиринте якобы обитал Минотавр. Такого рода постройки часто упоминаются в различных произведениях – от древних мифов до классических повестей.

Лабиринт представляет собой сеть соединенных коридоров или тоннелей. Чем больше возможных ходов имеет сооружение и чем более они запутанны, тем оно сложнее для прохождения.

Как известно из легенды, Тесею удалось найти выход из владений Минотавра с помощью нити, которую он тянул за собой от входа. Сейчас же найти выход из лабиринта для человека не составит особого труда, тем более есть возможность собрать робота, который все сделает сам.

Школьный технопарк предлагает сконструировать и запрограммировать мобильного робота из конструктора *Lego Mindstorms*, способного находить выход из лабиринта. В этом ребятам помогут различные датчики, например, ультразвуковые и инфракрасные дальномеры.

В результате выполнения проекта ребята получат базовые навыки конструирования роботов, алгоритмизации и программирования на языке *NXT-G*. Также в ходе работы ребята смогут на практике познакомиться с математикой (расчет дистанции, поворота, времени движения), физикой (знакомство с понятиями ультразвуковых и инфракрасных волн, законом сохранения импульса) и информатикой (построение алгоритмов, преобразование данных).

*Возраст обучающихся: 5–11 классы.*

## **2. Робот, преодолевающий ступенчатые преграды**

С внедрением в нашу жизнь различных машин и механизмов многие сложные процессы перестали быть чем-то нереализуемым. Значительно упростилась работа человека в тех местах, которые могут быть опасны для его здоровья, или в местах, куда человек физически не может попасть. Для прохождения подобных дистанций человек построил множество машин, способных преодолевать препятствия. Такие машины и роботы называются вездеходами.

Роботы-вездеходы могут быть построены с применением различных передвижных платформ: колесных, гусеничных и т. д. Однако при прохождении сложного участка пути не каждый вездеход способен преодолеть препятствия определенной геометрии. Так, например, прохождение лестниц и других ступенчатых конструкций может являться невыполнимой задачей. Для этого необходимо разработать специальный механизм, позволяющий роботу подниматься на определенное расстояние.

В Региональном школьном технопарке учащимся предлагается разработать и собрать специальную конструкцию, способную преодолевать ступенчатые преграды, в частности лестницы.

В ходе выполнения проекта школьники получат практические навыки конструирования роботов, в частности познакомятся с понятием «передача», «передаточное отношение». Также ребята получат базовые навыки алгоритмизации и программирования на языке *NXT-G*. Учащиеся смогут попробовать себя в роли конструктора, программиста, менеджера команды, а также поработают в команде с другими ребятами.

*Возраст учащихся: 5–11 классы.*

## **3. Робот-пожарный**

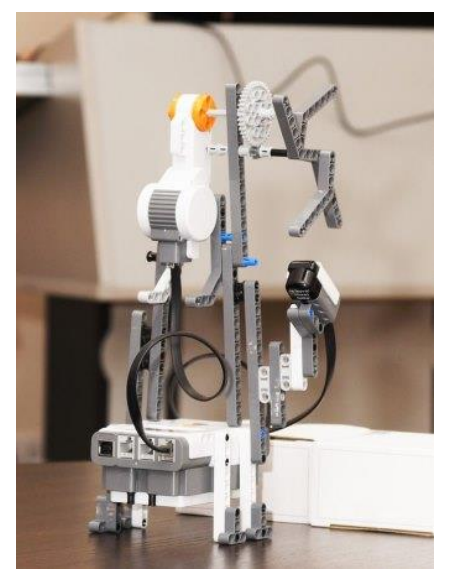

Современная робототехника неуклонно прогрессирует, она все чаще используется в непосредственных практических целях, нередко «умные» машины применяют военные и экстренные службы. Одним из наиболее частых вариантов применения роботов является удаленное управление ими в тех случаях, когда присутствие человека в этом месте сопряжено с угрозой для его здоровья и самой жизни. В лаборатории робототехники мы предоставляем Вам возможность стать одним из разработчиков прототипа робота-пожарного на базе учебного набора *Lego Mindstorms NXT 2.0*. При создании робота Вы сможете попробовать себя как в роли конструктора, так и в роли программиста. Комплект *Lego Mindstorms NXT 2.0* включает в себя среду для

программирования *NXT-G*, с помощью которой Вы освоите базовые принципы программирования и алгоритмизации.

*Возраст учащихся: 5–11 классы.*

## **4. Робот-футболист**

В рамках данного проекта предполагается создание учащимися мобильного робота, способного забить гол в ворота, а также написание программы для этого робота. Робот должен распознать «мяч», «ворота» (условная область поля) и специальным приспособлением «забить» мяч в ворота. Проект включает в себя практическое

использование датчиков и сервомоторов, а также создание и отладку программ в среде *NXT-G*.

Результаты выполнения проекта:

- углубленные знания физики (знакомство с явлениями упругого соударения, трения качения), математики (освоение понятий координатной плоскости, расстояния на плоскости) и информатики (алгоритмизация);
- готовая робототехническая конструкция, алгоритмические и программные решения в виде исходного кода и блок-схем;
- видеоролик с демонстрацией работы спроектированного робота, презентация по результатам проекта (представление этапов работы: постановка задачи, требований, объяснение выбранного решения, демонстрация робота, блок-схема алгоритма, описание результатов испытаний).

*Возраст учащихся: 7–11 классы.*

## **5. Создание робота для перемещения по направляющей линии**

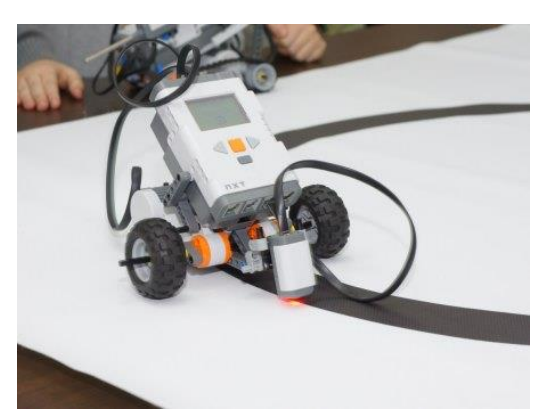

В рамках данного проекта предполагается создание учащимися мобильного робота, реализующего перемещение по заданной траектории (линия черного цвета на белом поле), а также написание программы для этого робота. Проект включает в себя практическое использование датчиков и сервомоторов, а также создание и отладку программ.

Результаты выполнения проекта:

- углубленные знания физики (знакомство с понятиями «свет», «трение качения» и оптическими явлениями), математики (работа с линейными уравнениями, операции над одночленом) и информатики (алгоритмизация);
- готовая робототехническая конструкция, алгоритмические и программные решения в виде исходного кода и блок-схем;
- видеоролик с демонстрацией работы спроектированного робота, презентация по результатам проекта (представление этапов работы: постановка задачи, требований, объяснение выбранного решения, демонстрация робота, блок-схема алгоритма, описание результатов испытаний).

*Возраст учащихся: 6–11 классы.*

## **6. Робосумо**

В рамках данного проекта предполагается создание учащимися двух мобильных роботов, реализующих функции поиска другого робота на поле и взаимодействия с ним, а также

написание программы для этих роботов. Каждый из двух роботов на поле, взаимодействуя с другим, должен вытолкнуть «противника» за пределы обозначенной области.

Результаты выполнения проекта:

- углубленные знания физики (знакомство с явлением упругого соударения, трения качения, азами кинематики механизмов), математики (освоение понятий координатной плоскости, расстояния на плоскости) и информатики (алгоритмизация);
- готовая робототехническая конструкция, алгоритмические и программные решения в виде исходного кода и блок-схем;

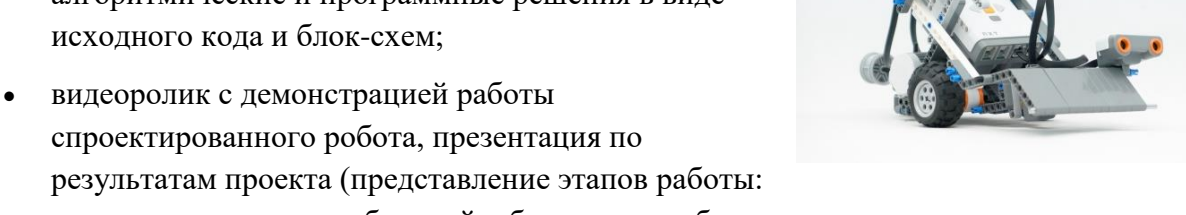

постановка задачи, требований, объяснение выбранного решения, демонстрация робота, блок-схема алгоритма, описание результатов испытаний).

*Возраст учащихся: 7–11 классы.*

## **7. Кегельринг**

В рамках данного проекта предполагается создание учащимися мобильного робота, реализующего функции поиска множества объектов на поле и взаимодействия с ними, а также написание программы для этого робота. Робот за определенное время должен переместить за пределы определенной области некоторый набор объектов (кегли).

Результаты выполнения проекта:

- углубленные знания физики (знакомство с физикой звуковых волн), математики (работа с линейными функциями, координатной плоскостью, одночленом, освоение понятия расстояния на плоскости) и информатики (алгоритмизация);
- готовая робототехническая конструкция, алгоритмические и программные решения в виде исходного кода и блок-схем;
- видеоролик с демонстрацией работы спроектированного робота, презентация по результатам проекта (представление этапов работы: постановка задачи, требований, объяснение выбранного решения, демонстрация робота, блок-схема алгоритма, описание результатов испытаний).

*Возраст учащихся: 5–11 классы.*

## **8. Манипулятор**

В рамках данного проекта предполагается создание учащимися стационарной робототехнической конструкции, реализующей функции захвата и перемещения объекта,

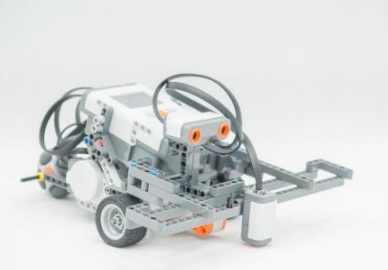

а также написание программы для этого робота. Робот-манипулятор позволяет выполнять такие действия, как захват предмета, перемещение предмета в пространстве, установка предмета на новое место.

Результаты выполнения проекта:

- углубленные знания физики (освоение кинематики твердого тела, кинематики точки), математики (работа с линейной, нелинейной функцией, координатной плоскостью, алгоритмом отыскания координат точки) и информатики (алгоритмизация);
- готовая робототехническая конструкция, алгоритмические и программные решения в виде исходного кода и блок-схем;
- видеоролик с демонстрацией работы спроектированного робота, презентация по результатам проекта (представление этапов работы: постановка задачи, требований, объяснение выбранного решения, демонстрация робота, блок-схема алгоритма, описание результатов испытаний).

*Возраст учащихся: 7–11 классы.*

#### **9. Робот-вездеход**

В рамках данного проекта предполагается создание автономного мобильного роботаисследователя, способного эффективно передвигаться в условиях леса или города, иметь хорошую маневренность и стабильность при передвижении по овражистой и пересеченной местности. Также данный робот должен иметь возможность транспортировки полезного груза. Проект включает в себя практическое использование датчиков и сервомоторов, а также создание и отладку программ.

Результаты выполнения проекта:

- углубленные знания физики (знакомство с явлением трения качения, классической механикой), математики (освоение понятий координатной плоскости, расстояния на плоскости) и информатики (алгоритмизация);
- готовая робототехническая конструкция, алгоритмические и программные решения в виде исходного кода и блок-схем;

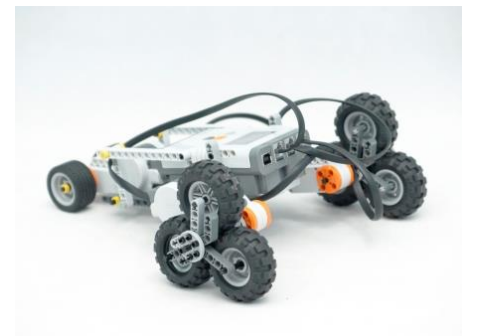

• видеоролик с демонстрацией работы спроектированного робота, презентация по результатам проекта (представление этапов работы: постановка задачи, требований, объяснение выбранного решения, демонстрация робота, блок-схема алгоритма, описание результатов испытаний).

*Возраст учащихся: 5–11 классы.*

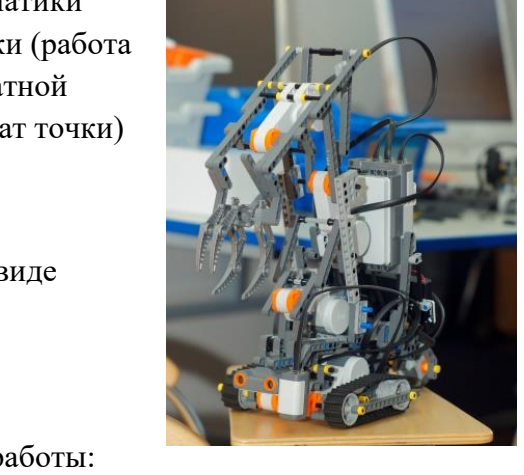

## **10. Робот-погрузчик**

В рамках данного проекта предполагается создание автономного мобильного роботапогрузчика на базе конструктора, способного выполнять простые складские операции без участия человека. При этом робот должен уметь точно определять положение груза в рабочей области, уметь прочно захватывать переносимый объект или груз, а также обладать системой позиционирования в пространстве. Проект включает в себя практическое использование датчиков и сервомоторов, а также создание и отладку программ.

Результаты выполнения проекта:

- углубленные знания физики (знакомство с явлениями упругого соударения, трения качения), математики (освоение понятий координатной плоскости, расстояние на плоскости) и информатики (алгоритмизация);
- готовая робототехническая конструкция, алгоритмические и программные решения в виде исходного кода и блок-схем;

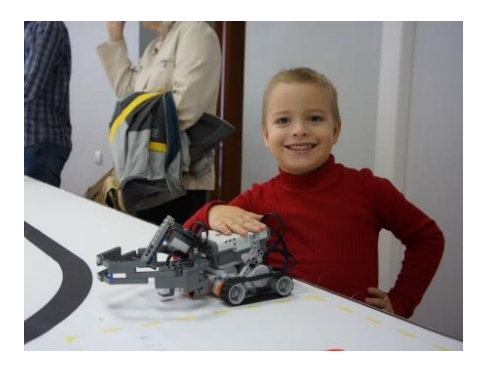

• видеоролик с демонстрацией работы спроектированного робота, презентация по результатам проекта (представление этапов работы: постановка задачи, требований, объяснение выбранного решения, демонстрация робота, блок-схема алгоритма, описание результатов испытаний).

*Возраст учащихся: 9–11 классы.*

## **11. Робот-исследователь**

В рамках данного проекта предполагается создание автономного мобильного роботаисследователя. Задачей данного робота является объезд замкнутого пространства учебной аудитории по периметру с функцией одновременного построения карты и сбора информации о состоянии окружающей среды, например, температуре и влажности, при этом робот должен своевременно определять статические и динамические препятствия и избегать столкновения с ними. Проект включает в себя практическое использование датчиков и сервомоторов, а также создание и отладку программ.

Результаты выполнения проекта:

- углубленные знания физики (знакомство с физикой звуковых волн), математики (освоение понятий линейных функций, координатной плоскости, расстояния на плоскости) и информатики (алгоритмизация);
- готовая робототехническая конструкция, алгоритмические и программные решения в виде исходного кода и блок-схем;

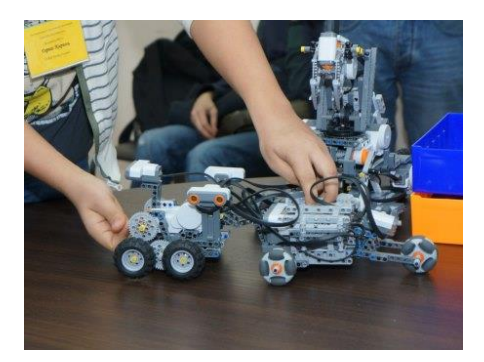

• видеоролик с демонстрацией работы спроектированного робота, презентация по результатам проекта (представление этапов работы: постановка задачи, требований, объяснение выбранного решения, демонстрация робота, блок-схема алгоритма, описание результатов испытаний).

*Возраст учащихся: 6–11 классы.*

## **12. Создание системы дистанционного управления мобильным роботом**

В рамках данного проекта предполагается создание мобильного робота на автомобильном шасси с парой ведущих и парой подруливающих колес на дистанционном многопозиционном управлении. Взаимодействие робота с пультом управления организуется на базе технологии *Bluetooth*. Проект включает в себя практическое использование датчиков и сервомоторов, а также создание и отладку программ.

Результаты выполнения проекта:

- углубленные знания физики (освоение азов кинематики механизмов, классической механики), математики (работа с линейными уравнениями) и информатики (алгоритмизация);
- готовая робототехническая конструкция, алгоритмические и программные решения в виде исходного кода и блок-схем;

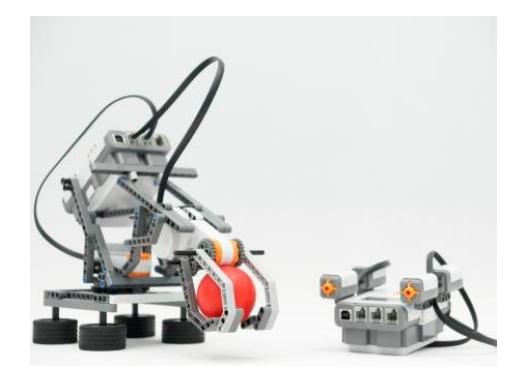

• видеоролик с демонстрацией работы спроектированного робота, презентация по результатам проекта (представление этапов работы: постановка задачи, требований, объяснение выбранного решения, демонстрация робота, блок-схема алгоритма, описание результатов испытаний).

*Возраст учащихся: 5–11 классы.*

#### **13. Создание шагающего робота на основе механизма Чебышева**

В рамках данного проекта предполагается создание шагающего автономного мобильного робота на базе механизма Чебышева, способного эффективно перемещаться по ровной поверхности. Помимо прямолинейных движений, робот должен выполнять развороты, а также обладать базовыми средствами обхода препятствий на основе метода «правой руки». Проект включает в себя практическое использование датчиков и сервомоторов, а также создание и отладку программ.

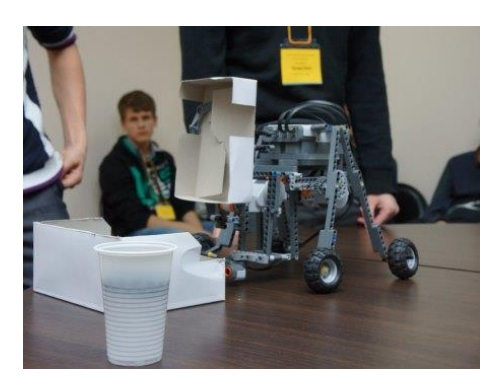

Результаты выполнения проекта:

- углубленные знания физики (знакомство с азами кинематики механизмов, классической механики), математики (освоение понятий координатной плоскости, расстояния на плоскости, линейных уравнений) и информатики (алгоритмизация);
- готовая робототехническая конструкция, алгоритмические и программные решения в виде исходного кода и блок-схем;
- видеоролик с демонстрацией работы спроектированного робота, презентация по результатам проекта (представление этапов работы: постановка задачи, требований, объяснение выбранного решения, демонстрация робота, блок-схема алгоритма, описание результатов испытаний).

*Возраст учащихся: 6–11 классы.*

## **II. Робототехника по специальным проектам**

**Предметная направленность:** физика, математика, информатика.

**Оборудование, используемое при выполнении проектов:** корпус робота по оригинальному проекту, мотор-редукторы постоянного тока, коммутационные элементы, элементы питания, разъемы и др.

## **1. Робот-боец проводной**

В рамках данного проекта предполагается создание школьниками мобильного робота, способного участвовать в соревновании «Битва роботов». На роботе закрепляется воздушный шарик заданного размера и «вооружение» колющего типа. Управление роботом осуществляется с помощью проводного пульта дистанционного управления. Проект включает в себя практическое использование различных электротехнических компонентов: электрических моторов постоянного тока, коммутирующих устройств, элементов питания, разъемов и т. д., а также создание собственного дизайна корпуса робота, его вооружения и энергообеспечения.

Результаты выполнения проекта:

- углубленные знания физики (построение электрических цепей, создание механических конструкций, знакомство с понятиями рычага, зубчатой передачи, строения редуктора);
- готовая робототехническая конструкция;
- видеоролик с демонстрацией работы спроектированного робота, презентация по

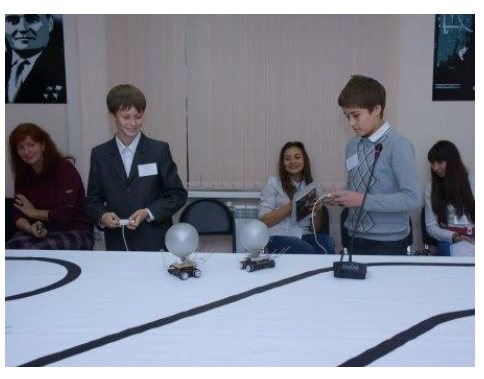

результатам проекта (перечисление этапов работы: постановка задачи, требований, объяснение выбранного решения, демонстрация робота, описание результатов испытаний).

## **2. Радиоуправляемый робот-боец**

В рамках данного проекта предполагается создание учащимися мобильного робота, способного участвовать в соревновании «Битва роботов». На роботе закрепляется воздушный шарик заданного размера и «вооружение» колющего типа. Управление роботом осуществляется с помощью пульта дистанционного радиоуправления. Проект включает в себя практическое использование различных электротехнических компонентов: электрических моторов постоянного тока, коммутирующих устройств, элементов питания, разъемов, электронных блоков и т. д., а также создание собственного дизайна корпуса робота, его вооружения и энергообеспечения.

Результаты выполнения проекта:

- углубленные знания физики (построение электрических цепей, создание механических конструкций, знакомство с понятиями рычага, зубчатой передачи, строения редуктора, основ радиосвязи);
- готовая робототехническая конструкция;
- видеоролик с демонстрацией работы спроектированного робота, презентация по результатам проекта (перечисление этапов работы: постановка задачи, требований, объяснение выбранного решения, демонстрация робота, описание результатов испытаний).

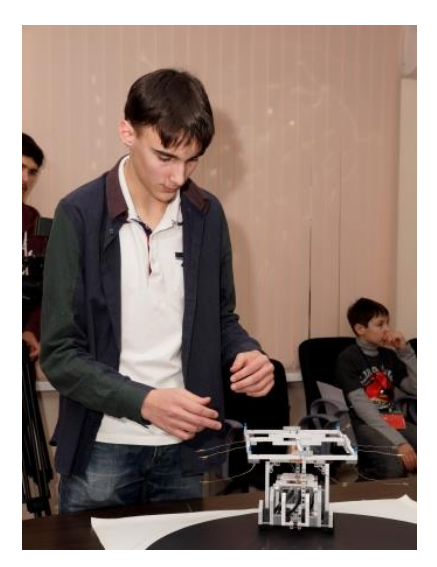

*Возраст учащихся: 5–7 классы.*

## **III. Промышленная робототехника**

**Предметная направленность:** информатика, технология, математика, физика

**Оборудование, используемое при выполнении проектов:** роботизированный комплекс на основе промышленного манипулятора *ABB IRB-1600*, пневматическое захватное устройство.

## **1. Создание изображений с помощью робота-манипулятора**

В данном проекте учащиеся знакомятся с назначением, устройством и принципом действия промышленного робота-манипулятора, учатся создавать, тестировать управляющие программы и работать с ними. В ходе проекта необходимо запрограммировать робота для рисования простого рисунка на бумаге с помощью отрезков прямых и дуг.

Результаты выполнения проекта:

- базовые знания по устройству, принципам действия, управлению и программированию промышленных роботов-манипуляторов, умение применять знания математики (точки, отрезки, дуги, координаты, траектория) и информатики (программирование) при разработке траектории движения рабочего инструмента манипулятора, навыки работы с пультом управления и средой разработки программ для робота;
- профессиональная ориентация учащегося;
- презентация проекта, содержащая постановку задачи, описание используемого робота и средств разработки, пример программы, вид готового рисунка;
- роботизированный комплекс, запрограммированный на перемещение инструмента по траектории, заданной желаемым рисунком, а также готовый рисунок, выполненный при помощи манипулятора.

*Возраст учащихся: 8–11 классы.*

## **2. Скоростное прохождение сложной траектории инструментом роботаманипулятора**

В данном проекте учащиеся знакомятся с назначением, устройством и принципом действия промышленного робота-манипулятора, учатся разрабатывать, тестировать управляющие программы и работать с ними. В ходе проекта необходимо запрограммировать робота для скоростного прохождения сложной траектории (например, пути между хрупкими стеклянными предметами) инструментом манипулятора (например, закрепленным на нем карандашом). Демонстрируется высокая точность движений робота при большой скорости перемещения.

Результаты выполнения проекта:

- базовые знания по устройству, принципам действия, управлению и программированию промышленных роботов-манипуляторов, умение применять знания математики (точки, отрезки, дуги, координаты, траектория), информатики (программирование), физики (кинематика, динамика: масса, инерция) при разработке траектории движения рабочего инструмента манипулятора, навыки работы с пультом управления и средой разработки программ для робота;
- профессиональная ориентация учащегося;
- презентация проекта, содержащая постановку задачи, описание используемого робота и средств разработки, пример программы, видеозапись движения манипулятора;
- роботизированный комплекс, запрограммированный на перемещение инструмента по траектории между установленными на столе предметами без столкновений на высокой скорости.

*Возраст учащихся: 8–11 классы.*

## **3. Моделирование укладочных операций с помощью робота-манипулятора**

В данном проекте учащиеся знакомятся с назначением, устройством и принципом действия промышленного робота-манипулятора, учатся разрабатывать, тестировать управляющие программы и работать с ними. В ходе проекта необходимо запрограммировать робота для захвата, перемещения и выгрузки предметов на рабочем столе с помощью пневматического захватного устройства.

Результаты выполнения проекта:

- базовые знания по устройству, принципам действия, управлению и программированию промышленных роботов-манипуляторов, умение применять знания физики для реализации электропневматической системы захвата объектов, владение способами управления двухпозиционными внешними устройствами с помощью программного формирования дискретных сигналов, профессиональная ориентация учащегося;
- презентация проекта, содержащая постановку задачи, описание используемого робота и средств разработки, пример программы, видеозапись движения манипулятора;
- роботизированный комплекс, запрограммированный на перемещение инструмента по траектории между установленными на столе предметами без столкновений на высокой скорости.

*Возраст учащихся: 8–11 классы.*

# **В ЛАБОРАТОРИИ МИКРОЭЛЕКТРОНИКИ**

**Предметная направленность:** информатика, математика, физика.

## **1. Создание дистанционно управляемой платформы на базе микроконтроллера** *Arduino*

Какой ребенок не мечтает о собственной машине на радиоуправлении? А кто не хотел

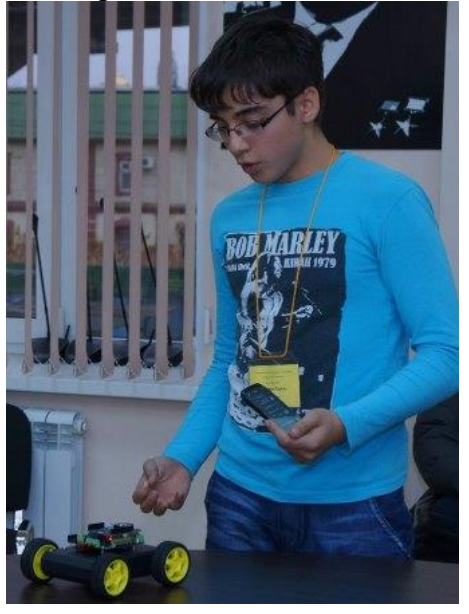

собрать такую самостоятельно? В нашей лаборатории Вы можете воплотить свою мечту в жизнь! Высокотехнологичная цифровая платформа, управляемая Вашим смартфоном на *Android* с помощью современной технологии*Bluetooth*, – это продукт, который Вы легко сделаете сами! Вы сможете собрать четырехколесную платформу на базе отладочной платы *Arduino*, поучаствовать в сборке всех компонентов и программировании «сердца» всего проекта, микроконтроллера *Atmega328*. Пройдя все стадии данного проекта, Вы получите бесценный опыт разработки на языке  $C++$ , который является системным языком и прародителем большинства современных языков программирования, улучшите навыки логического и алгоритмического мышления, освоите

принципы работы беспроводной технологии *Bluetooth*.

Также Вы можете изменить платформу на двухколесную и регулировать способ ее управления с помощью:

- Инфракрасного дальномера. Благодаря инфракрасному дальномеру платформа видит препятствия и может объезжать их;
- Ультразвукового сонара. Ультразвуковой сонар помогает роботу видеть загромождения и выбирать путь отхода;
- Датчика линии. Благодаря датчику линий робот двигается по заданной траектории движения.

Что же Вам нужно для воплощения данного проекта? Только Ваше желание и труд. Ждем Вас в [лаборатории микроэлектроники!](http://schooltech.ru/laboratoriya-robototekhniki/536-mikroelektronika.html)

*Возраст учащихся: 8–11 классы.*

## **2. Создание прототипа сотового телефона на базе микроконтроллера** *Arduino*

Большинство современных людей имеют сотовый телефон, а у кого-то их несколько, но не все знают об устройстве и методе работы этого приспособления. Всех, у кого есть желание быть не просто потребителем, а настоящим инженером, мы приглашаем поучаствовать в данном проекте! В ходе работы Вы соберете свой собственный сотовый телефон с нуля, познаете мир сотовых технологий, столкнетесь с микроконтроллерными системами, которые окружают нас всегда и везде, с различными платами расширения к

ним. Также Вы узнаете о различных методах программной разработки при помощи популярного языка программирования  $C++$ , получите опыт работы со средой программирования отладочных плат *Arduino IDE*. У нас Вы смело можете изобрести то, о чем давно мечтали!

*Возраст учащихся: 8–11 классы.*

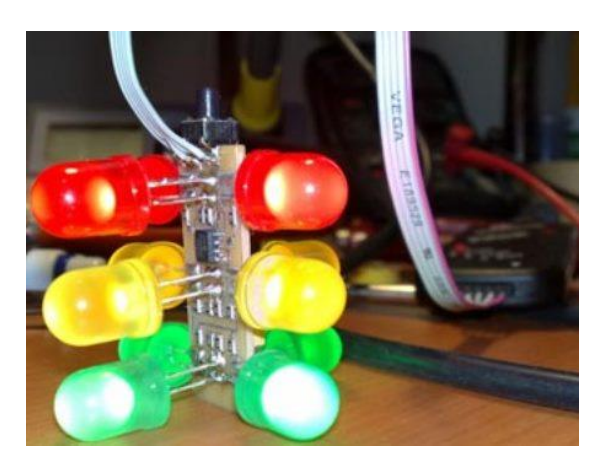

#### **3. Создание модели светофора на базе микроконтроллера**

Множество школьных мероприятий направлено на освоение учениками знаний правил дорожного движения. Но только у нас Вы улучшите эти знания так увлекательно и создадите собственный светофор! Благодаря данному проекту Вы познакомитесь с миром микроэлектроники, познакомитесь со средой программирования *Arduino IDE*, научитесь работать с беспаечной макетной платой, установите на нее множество различных компонентов, таких как резисторы, светодиоды,

перемычки. Приобщайтесь к занимательному процессу технического творчества с нами! *Возраст учащихся: 6–10 классы.*

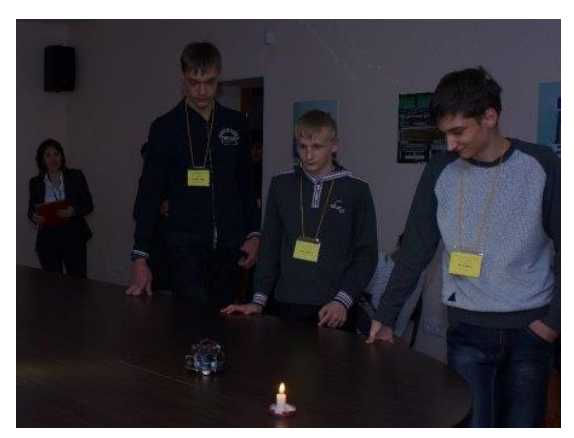

#### **4. Создание системы сигнализации с применением инфракрасного дальномера**

Благодаря прогрессу улучшается все, окружающее нас, в том числе и наши жилища. Каждый из нас стремится защитить свой дом как можно надежнее. Сегодня существует много возможностей обезопасить наши жилища. В данном проекте Вы разработаете собственную систему сигнализации при помощи инфракрасного дальномера. В рамках проекта Вы познаете мир микроэлектроники, с головой окунетесь в процесс программирования

микроконтроллеров. Облегченная среда программирования микроконтроллера – это отличное решение для новичков, которые имеют небольшой опыт написания программ для отладочных плат *Arduino*.

*Возраст учащихся: 7–10 классы.*

## **5. Создание системы пожарной безопасности с применением датчика наличия газа**

В нашем мире все большую популярность приобретают системы домашней автоматизации. Все больше людей стремятся автоматизировать домашние процессы и превратить свое жилище в так называемый «умный дом». Данный проект дает

возможность создать систему пожарной безопасности в квартире благодаря работе микроконтроллера с датчиком газа. В ходе проектирования Вы научитесь программировать на языке С++, работать в среде *Arduino IDE*, подключать различные датчики и снимать с них показания. Добро пожаловать в лабораторию микроэлектроники!

*Возраст учащихся: 8–11 классы.*

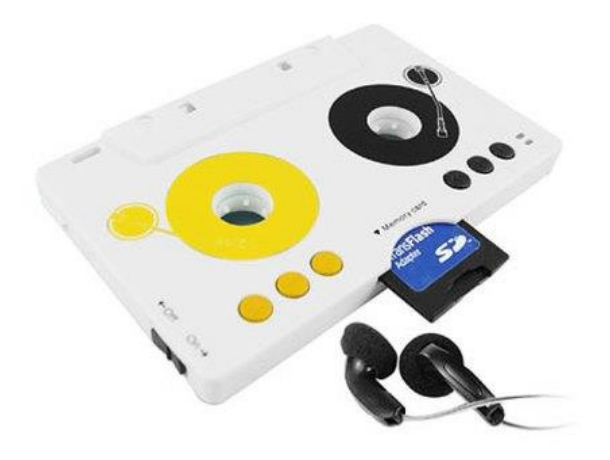

**6. Создание музыкального плеера с применением музыкального модуля**

У каждого из нас есть свои музыкальные предпочтения, и многие ежедневно уделяют время прослушиванию любимых композиций. Подчас мы слушаем музыку, занимаясь различными делами, и, наверное, многие хотели бы управлять своей аудиосистемой дистанционно. У Вас появилась такая возможность!

В рамках проекта Вы познакомитесь с устройством микроконтроллера, с дополнительной платой расширения *MP3* 

*Shield*, с принципами декодирования файлов *MP3*, с современной цифровой технологией управления посредством *Bluetooth*. Ну и, конечно, Вы получите возможность координировать работу музыкального проигрывателя на расстоянии! Управлять установкой можно с любого сотового телефона с операционной системой *Android*. Программирование установки производится в среде *Arduino IDE*. Ждем Вас в лаборатории микроэлектроники!

*Возраст учащихся: 8–11 классы.*

## **Проекты, направленные на развитие технологии «интеллектуального» здания («умный дом»)**

*Слышали ли Вы что-нибудь о системах «умного дома»? Это системы, позволяющие автоматизировать некоторые домашние процессы. Умный дом может самостоятельно поддерживать заданный температурный режим, следить за безопасностью, контролировать освещение и вентиляцию. В таком доме Вам не нужно идти на кухню, чтобы выключить свет, это можно сделать, не вставая с дивана. «Умным домом» можно управлять с помощью пульта, по сети (со смартфона, планшета, компьютера) или путем подачи голосовых команд.*

*Хотите сделать свою жизнь немного проще, но не знаете, с чего начать? Присоединяйтесь к одной из наших проектных команд и сделайте свой дом понастоящему «умным»! В ходе работы над этими проектами вы получите навыки программирования микроконтроллеров, углубите свои знания физики, а также узнаете массу интересных фактов из области интеллектуализации зданий. Что требуется от Вас? Ваши готовность учиться и стремление работать в команде.*

#### **1. Автоматизированная система управления шторами**

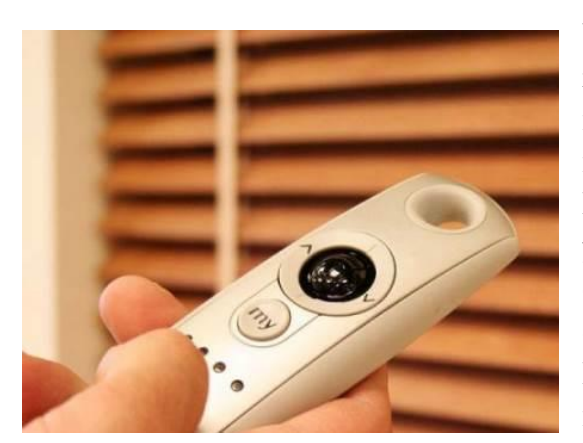

У каждого из нас на окнах есть шторы или жалюзи. По утрам мы их открываем, а по вечерам, наоборот, закрываем. Этот монотонный процесс можно автоматизировать. В технопарке Вы можете создать систему автоматического управления шторами и жалюзи. Она работает следующим образом. В обычном режиме шторы открыты, искусственное освещение выключено. При наличии яркого солнечного света, бьющего прямо в окно, система закроет шторы (эта

функция может быть полезна воскресным утром, когда многие из нас хотят поспать подольше). В вечернее время или в пасмурный день система включит искусственное освещение и закроет шторы, чтобы происходящее в квартире не было заметно через освещенные окна.

*Возраст учащихся: 6–11 классы.*

#### **2. Автоматизированная система управления искусственным освещением**

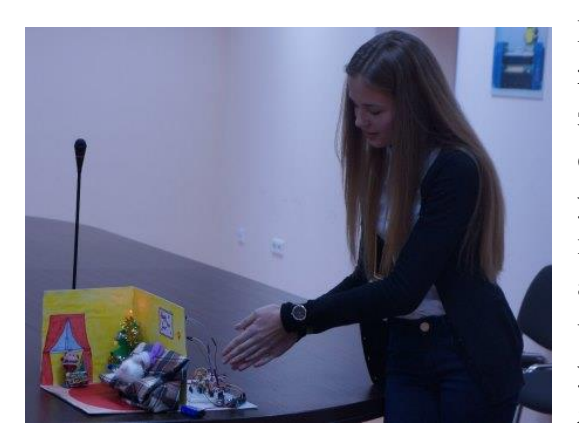

В каждой квартире есть помещения, в которые жильцы заходят относительно редко и не задерживаются там подолгу (кладовая, прихожая, санузел и т. д.). При этом часто мы, включив свет, уходим и забываем выключить его. Но существует возможность создать систему, которая автоматически включает свет при появлении человека в помещении и выключает свет после его ухода. Другим способом управления освещением является звуковое управление, при котором свет

включается и выключается по хлопку. Третий вариант управления – управление в зависимости от уровня освещенности. Такие системы чаще всего устанавливают в подъездах или на крыльце жилых домов. Работают они так. В светлое время суток нам не нужно дополнительное искусственное освещение в подъезде, мы и так все видим. А вот вечером и ночью без искусственного освещения нам уже не обойтись. Интеллектуальная система определяет необходимость включения лампочки и «подсвечивает» лестницу только в темное время суток и только при наличии человека в подъезде.

*Возраст учащихся: 6–11 классы.*

#### **3. Климат-контроль в «умном доме»**

Все мы любим и ценим комфорт, а одним из важных факторов комфортного проживания в квартире является благоприятный микроклимат в ней. Существует климатическая техника разных видов: обогреватели, сплит-системы, вентиляторы и т. д. В зависимости от температуры в комнате и желаемой температуры мы включаем тот или иной прибор.

«Умный дом» может управлять всей этой техникой самостоятельно, Вы должны только задать температурный режим. Когда в квартире комфортная температура, все приборы выключены. Если становится холодно, то система включает обогреватель, если становится жарко – вентилятор или кондиционер. При достижении оптимальной температуры вся техника вновь выключается.

*Возраст учащихся: 6–11 классы.*

#### **4. Система домашней безопасности**

Каждый человек стремится обезопасить свое жилище от всех возможных несчастий. Системы домашней автоматизации могут встать на стражу Вашего спокойствия. От чего может защитить умный дом? От четырех главных опасностей:

• От пожара. При появлении первых языков пламени сработает охранная сигнализация, и «умный дом» самостоятельно вызовет пожарную бригаду;

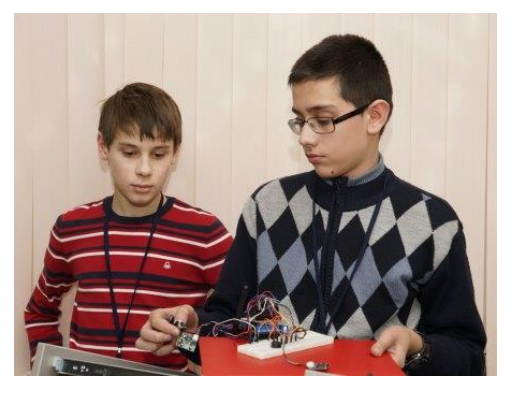

- От взрыва бытового газа. При превышении концентрации бытового газа в воздухе автоматически перекроется вентиль подачи газа в квартиру, выключатся все электроприборы, и дом перейдет в режим усиленной вентиляции;
- От протечки воды. Когда на полу в ванной комнате или в кухне появятся первые лужицы воды, «умный дом» определит факт протечки и перекроет подачу воды в Вашу квартиру;
- От взлома. Чтобы сберечь Ваше имущество, системы домашней автоматизации обеспечивают несколько линий обороны. Первая – контроль открытия дверей и окон и контроль разбития стекол на окнах. Если злоумышленник все-таки пробрался к Вам в дом, то есть и вторая линия обороны: дом зафиксирует движение в помещениях, в которых никто не должен находиться, и вызовет наряд полиции.

*Возраст учащихся: 6–11 классы.*

# **В IT-АКАДЕМИИ**

**Предметная направленность:** математика, информатика, логика.

## **1. Создание казуальных игр для компьютера**

Какой ребенок не любит играть в компьютерные игры? А не задумывались ли Вы когданибудь над созданием собственной игры? Вы считаете, что это очень сложно и под силу только взрослым? Только не в нашем технопарке. Здесь у Вас есть уникальная возможность попробовать себя в роли разработчика казуальных компьютерных игр. Попав в одну из наших проектных команд, Вы получите опыт разработки на языке C# в среде *Microsoft Visual Studio 2012*, одной из наиболее мощных на сегодняшний день профессиональных платформ для создания программного обеспечения. Вы научитесь разрабатывать дизайн пользовательского интерфейса, изучите объектно-ориентированное программирование, освоите принципы работы с графикой и звуком – это навыки, необходимые в работе любого профессионального программиста.

Что вам нужно, чтобы начать? Ваше желание и готовность учиться.

Какие же игры Вы можете разрабатывать? Их существует огромное количество буквально на любой вкус. Приведем только несколько примеров.

• Анимированные «пятнашки». Эта игра является компьютерной реализацией всем известной одноименной настольной игры. Фишки с числами от 1 до 15 случайным образом помещаются в коробку размером 4 х 4 фишки. Таким образом, в коробке

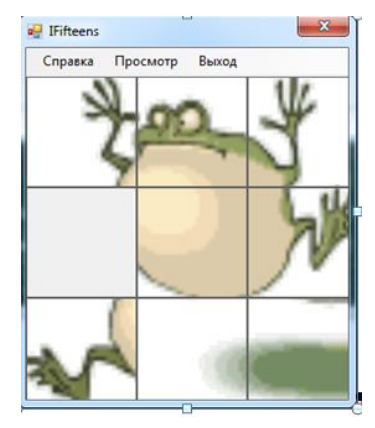

остается одно пустое место. Перемещая фишки по очереди, игроку необходимо добиться правильного расположения чисел от 1 до 15 слева направо и сверху вниз. В нашем случае фишки с числами заменяются частями одной картинки, которую нужно восстановить, играя по правилам обычных настольных пятнашек. При правильном сложении частей картинки она «оживет» и начнет двигаться. Может быть реализована игра на различных уровнях сложности: от поля 3 х 3 до поля 10 х 10.

• «Змейка». Это известная многим компьютерная игра, в которой игрок управляет змеей, питающейся кроликами. При

съедании каждого кролика размер змеи увеличивается на один. При столкновении с границами поля или с собственным хвостом змея погибает, и игра заканчивается. Задача игрока – максимально вырастить свою змею. Может быть реализован многопользовательский режим игры или режим с наличием на поле змеек, управляемых компьютером.

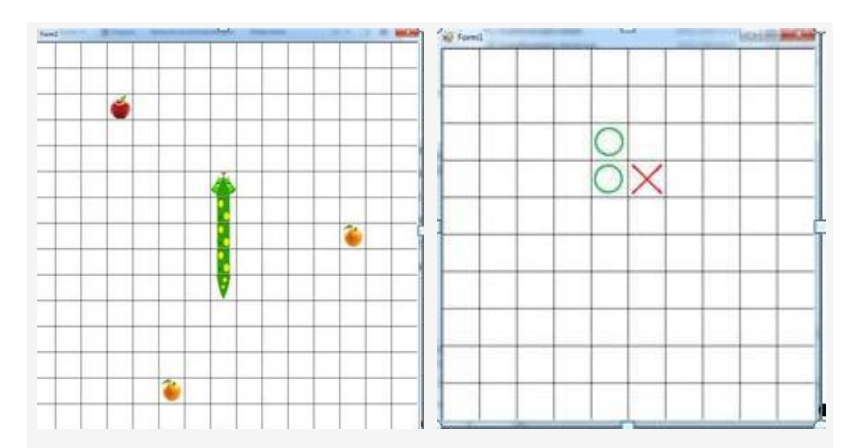

• «Крестики-нолики». Это, пожалуй, одна из самых известных настольных игр. Два игрока по очереди ставят на квадратном поле 3 х 3 крестик или нолик. Побеждает тот игрок, который сумел заполнить своими символами строку, столбец или диагональ. При полностью заполненном поле при отсутствии победителя объявляется ничья. Для более опытных игроков размеры поля увеличиваются до 5 х 5. Также существует вариант игры на бесконечном поле, при котором размеры игрового пространства не ограничены, а условия победы те же, что и в классическом варианте (пять крестиков или ноликов подряд в строке, колонке или диагонали). Может быть реализован один из двух режимов игры – человек против человека или человек против компьютера – или оба режима одновременно.

*Возраст учащихся: 6–11 классы.*

## **2. Создание тематического сайта на** *ASP.NET*

Все мы часто пользуемся интернетом, у каждого из нас есть свои любимые сайты. А знаете ли Вы, из чего состоит любой сайт, каковы правила его создания? Если Вы хотите попробовать свои силы в веб-разработке и веб-дизайне, то это проект для Вас. Здесь Вы можете создать собственный интернет-сайт с уникальным дизайном на платформе *ASP.NET* от *Microsoft* (для справки: сайты *Microsoft.com*, *chudobilet.ru* созданы на *ASP.NET*). Вы получите опыт программирования на C# и проектирования баз данных в *Microsoft SQL Server*. Также Вы научитесь правилам верстки сайтов, освоите *HTML* и *CSS*.

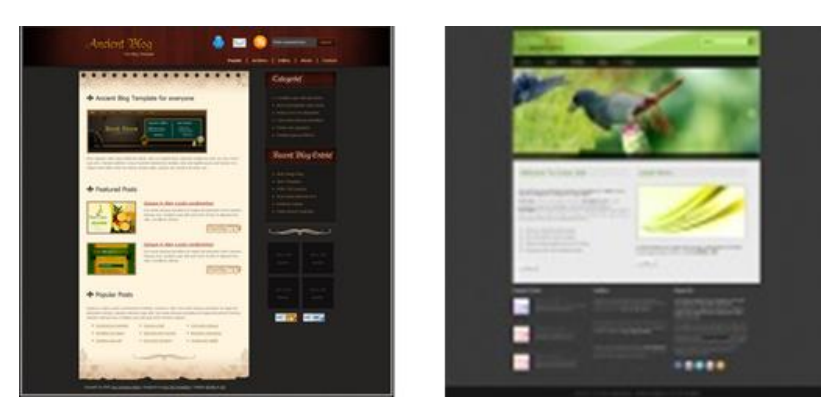

Направленность сайта может быть самой разнообразной: это может быть интернетмагазин, новостной сайт, личный блог и мн. др. Также Ваши сайты могут обладать различными уровнями сложности: от простой странички в интернете до собственного портала. Что потребуется от Вас? Стремление учиться новому и готовность к работе в команде. Все необходимые знания Вы приобретете непосредственно в ходе создания проекта.

*Возраст учащихся: 7–11 классы.*

## **3. Разработка автоматизированной системы для построения графиков и круговых диаграмм**

Для анализа любых протекающих процессов удобнее всего пользоваться такими наглядными способами отображения информации, как отчеты, диаграммы и графики. Чаще всего подобные отчеты строят с помощью *Microsoft Office Word* и *Microsoft Office Excel*. Но при наличии больших объемов исходных данных этот способ становится неудобным. Представьте, что Вам нужно построить график успеваемости всех учеников своей школы по всем предметам. Для этого Вам нужно выписать в хронологическом порядке все отметки каждого ученика по каждому предмету и построить по этим точкам графики успеваемости. «Но ведь должен быть способ проще», – скажете Вы. И будете правы.

В нашем технопарке Вы можете разработать собственную автоматизированную систему для построения графиков и диаграмм. Итак, каждый учитель выставляет отметки, которые сразу же сохраняются в специальном файле на компьютере, называемом «файлом базы данных». Тогда при необходимости построить график Вы просто указываете отчетный период. Всю необходимую информацию для создания графика система черпает из этого файла самостоятельно. Благодаря такому способу, можно быстро и легко построить несколько графиков в различных разрезах: по всей школе, только по начальным классам, только по классу «8 А».

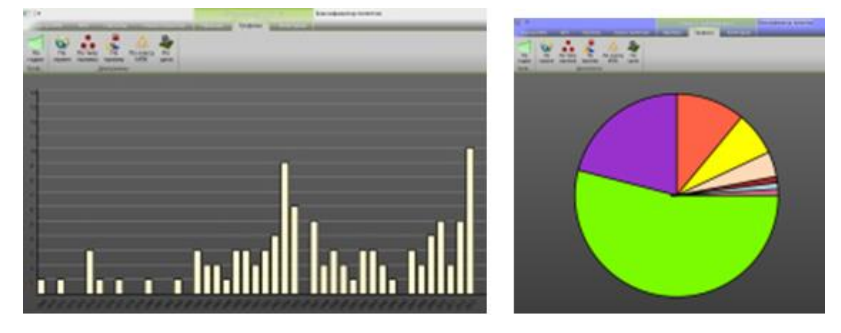

При работе над этим проектом Вы попробуете свои силы в качестве программиста C#, мощного и современного объектно-ориентированного языка программирования. Вы научитесь дизайну пользовательского интерфейса, получите опыт работы с объектами программного рисования, спроектируете собственную базу данных и освоите технологию *Entity Framework*, профессиональный инструмент для работы с базами данных. Никогда не слышали о таких инструментах разработки? Не беда. Этот проект не требует от Вас каких-то особых знаний и навыков, мы с радостью поможем Вам в освоении новых технологий.

*Возраст учащихся: 7–11 классы.*

## **4. Разработка графического редактора для ПК**

Все мы знакомы с *Microsoft Paint* и умеем в нем работать. А задумывались ли Вы когданибудь, из чего состоит эта с виду простая в исполнении программа? Хотели бы Вы разобраться, как компьютер обрабатывает изображения, и самим создать нечто похожее на *Paint* или *Photoshop*? Технопарк предлагает Вам возможность разработки собственного графического редактора.

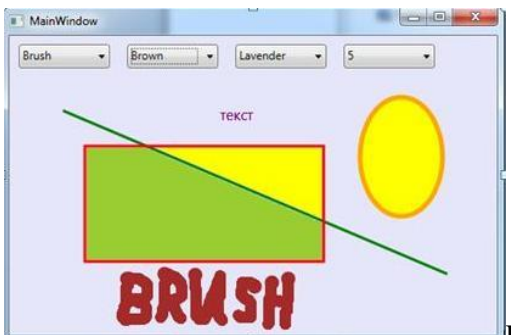

Работая над этим проектом, Вы приобретете навыки, необходимые любому профессиональному программисту: программирования на C#, разработки дизайна пользовательского интерфейса, работы с технологией WPF, рисования и обработки векторных и растровых изображений. Вы сможете создать приложение, которое будет способно рисовать заданным цветом различные фигуры (линии, эллипсы, прямоугольники), создавать надписи и работать с инструментами «кисть» и «заливка». Или Ваша программа сможет редактировать фотографии: накладывать фильтры, заменять цвета и т. д. Для этого не нужно быть опытным программистом, достаточно просто захотеть научиться чему-то новому.

*Возраст учащихся: 7–11 классы.*

## **5. Программирование 3D-графических мини-игр для ПК в среде** *KODU Game Lab*

Если бы Вам сказали, что Вы можете создать собственную уникальную видеоигру буквально за час, Вы бы поверили? Не спешите с ответом, ведь после посещения нашей [IT-академии](http://schooltech.ru/issledovatelskie-proekty/551-itakadem.html) Вы убедитесь, что это возможно!

В рамках данного проекта ребята разрабатывают потрясающие мини-игры, заселяют их различными существами, наполняют объектами и задают для них элементы поведения. В ходе работы у школьников пробуждается интерес к программированию (процесс обучения исключает ряд трудных для освоения элементов полнофункциональной среды программирования), они учатся создавать и разрабатывать собственные сюжеты для игр, воспринимать компьютер не как пассивные пользователи, а как настоящие изобретатели, самостоятельно создающие с его помощью свои шедевры. Для того чтобы работать в *KODU Game Lab*, никаких предыдущих навыков программирования не требуется! Проект позволяет ребятам создавать игры легко и весело, вот почему он так подходит тем, кто делает первые шаги в программировании.

Результаты выполнения проекта:

• овладение навыками программирования, разработки сюжета игры, создания дизайна пользовательского интерфейса;

- презентация проекта, содержащая описание этапов работы: постановка задачи, перечисление используемых инструментов, демонстрация приложения;
- разработанная мини-игра.

*Возраст учащихся: 4–7 классы.*

## **5. Медиапроигрыватель, управляемый с** *Arduino*

Все мы много работаем за компьютером. Часто при этом мы слушаем музыку. Наш любимый MP3-плеер воспроизводит треки, в то время как мы пишем реферат или «гуляем» в интернете. Но иногда мы хотим прослушать любимую песню еще раз или, наоборот, переключить надоевший трек. Что мы при этом делаем? Мы сворачиваем наш браузер, открываем окно плеера, переключаем трек и только после этого возвращаемся к браузеру. Согласитесь, это неудобно. Процесс переключения становится еще неудобнее, когда мы слушаем музыку, сидя на диване. Хорошо было бы иметь проигрыватель, управляемый с помощью пульта. В нашем технопарке Вы можете сделать себе такой.

Работая над этим проектом, Вы будете выступать одновременно в роли программиста и специалиста по микроэлектронике. С одной стороны, Вы создадите собственный пульт дистанционного управления на базе *Arduino Uno* и получите опыт программирования микроконтроллеров. С другой стороны, Вы разработаете собственный аналог *Winamp* или *Windows Media Player* на языке C#, которым пользуются большинство профессиональных программистов. Вы также сможете придать своему проигрывателю неповторимый внешний вид, при этом Вы научитесь проектировать пользовательский интерфейс, работать с настройками приложений и освоите основы *WPF*, наиболее современной системы построения приложений от *Microsoft*. Вот как может выглядеть Ваш плеер:

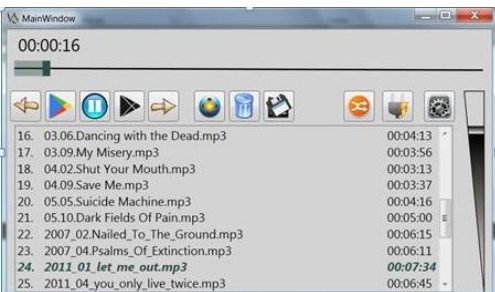

Это достаточно сложный проект, поэтому для его выполнения требуется знание основ программирования. Но если у Вас его нет, не отчаивайтесь. Главное – это Ваше стремление научиться программировать, а мы поможем Вам достичь успеха.

*Возраст учащихся: 8–11 классы.*

# **В ЛАБОРАТОРИИ ПРЯМОГО ЦИФРОВОГО ПРОИЗВОДСТВА И БЫСТРОГО ПРОТОТИПИРОВАНИЯ**

**Предметная направленность:** технология, математика, информатика.

**Оборудование, используемое при выполнении проектов:** компьютер с установленным программным обеспечением *SketchUp* и *SolidWorks 2012*, 3D-принтер.

## **1. Дизайн и изготовление изделий с подсветкой**

Треть своей жизни мы проводим во сне. С ночниками, спроектированными в лаборатории цифрового производства, хорошие сны Вам обеспечены! Светильник дарит чувство безопасности, делает комнату теплой и уютной. Ночник может стать оригинальным элементом дизайна спальни, тем более если он изготовлен собственными руками. Мы предлагаем Вам создать удивительные изделия с подсветкой!

**1.1. Ночник (одноцветный)** В рамках проекта учащиеся ощутят себя не только настоящими дизайнерами, но и специалистами в области микроэлектроники. Школьники спроектируют и распечатают корпус светильника, а также установят светодиоды и другие необходимые приспособления для качественной работы ночника. Создание такого изделия открывает перед ребятами безграничные просторы воплощения всех фантазий и самых ярких идей!

**1.2. Ночник (многоцветный)** В отличие от одноцветного ночника, подобный светильник снабжен RGB-светодиодами, дающими ему возможность светить разными цветами. Также изделие оснащено микроконтроллером, благодаря которому можно программировать частоту мерцания светодиодов и использовать другие дополнительные возможности ночника. Данный проект сложнее и интереснее предыдущего. Это замечательный выбор для тех, кто работал над созданием одноцветного светильника.

**1.3. Подсветка с режимом цветомузыки** Основываясь на знаниях, полученных в ходе работы над предыдущими проектами, школьники могут изготовить «светильник, танцующий под музыку», то есть создать устройство для построения цветовых зрительных образов с музыкальным сопровождением. Такой шедевр будет радовать глаз и слух. Особенно приятно, что учащиеся создают его сами! Творите волшебство вместе с нами!

*Возраст учащихся: 5–11 классы.*

## **2. Дизайн и изготовление пуговицы**

Данный проект создан для новичков в сфере 3D-проектирования. В силу простоты и быстрого достижения результата изготовление пуговицы является лучшим способом для знакомства с основами 3D-моделирования. Однако даже к созданию пуговицы можно подойти креативно, ведь для проектирования такого изделия учащийся обязательно должен обладать пространственным воображением.

Результаты выполнения проекта:

- базовые знания черчения и 3D-моделирования, умение применять знания технологии, геометрии и информатики при разработке 3D-модели, навыки работы с интерфейсом программы и основными инструментами систем автоматизированного проектирования (САПР);
- знакомство с интерфейсом программы САПР;
- презентация проекта, включающая постановку задачи, описание используемых инструментов, графическое представление 3D-модели, демонстрацию изделия;
- изготовленная пуговица, спроектированная в САПР и распечатанная на 3D-принтере.

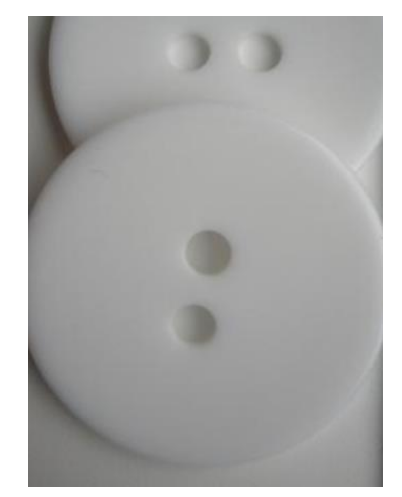

*Возраст учащихся: 5–11 классы.*

## **3. Дизайн и изготовление аксессуаров**

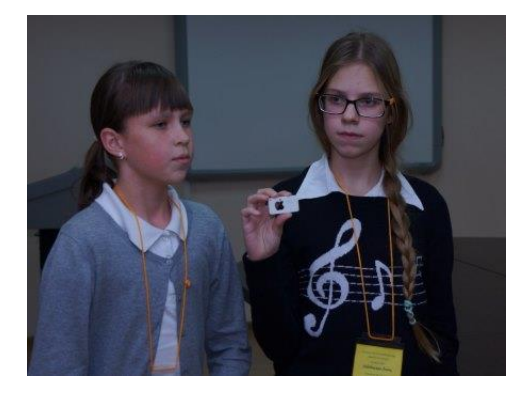

**3.1. Персональный брелок.** Этот проект посвящен созданию 3D-модели брелока. Казалось бы, изготовить подобное изделие так же просто, как и пуговицу, но данный вид работы дает дополнительные возможности: на брелоке можно выгравировать инициалы, логотип и т. д. Процесс проектирования именного брелока, смоделированного по эксклюзивному проекту, принесет ребятам массу удовольствия.

**3.2. Браслет.** «Хочу браслет!», – подумала девочка и пошла... Нет, не покупать украшение, а проектировать и печатать его на 3D-принтере! Юным модницам больше не придется ограничиваться существующим выбором браслетов с определенным дизайном, ведь они могут спроектировать свой, такой, которого точно ни у кого не будет! Для создания уникального украшения ученицам пригодятся знания, полученные в ходе работы над предыдущим проектом, и, конечно, их фантазия.

*Возраст учащихся: 5–11 классы.*

## **4. Дизайн и изготовление декоративного магнита**

В каждом доме есть холодильник, и на него мы часто клеим заметки, крепим магниты и т. д. Данный проект будет особенно интересен тем, кто любит наполнять домашнее пространство оригинальными элементами декора. Украшенный таким образом холодильник сразу «оживит» кухню. Дети легко и с удовольствием изготавливают уникальные декоративные магниты. Для этого необходимо только создать 3D-модель, не забыв про «посадочные места» для изделий.

Результаты выполнения проекта:

- базовые знания черчения и 3D-моделирования, умение применять знания технологии, геометрии и информатики при разработке 3D-модели, навыки работы с интерфейсом программы и основными инструментами САПР;
- проектирование 3D-модели и последующая модификация магнита;
- презентация проекта, включающая постановку задачи, описание используемых инструментов, графическое представление 3D-модели, демонстрацию изделия;
- изготовленный декоративный магнит, спроектированный в САПР и распечатанный на 3D-принтере.

*Возраст учащихся: 6–11 классы.*

## **5. Дизайн и изготовление стакана**

Интересен тот факт, что пластик, использующийся в 3D-принтере, не является токсичным и широко используется во многих отраслях промышленности, а товары, изготовленные из такого материала, окружают нас всегда и везде. В рамках проекта учащиеся моделируют стакан и печатают его на принтере, а при желании украшают изделие выгравированными инициалами или логотипом. (Стакан из такого пластика желательно использовать для негорячих напитков).

Результаты выполнения проекта:

- умение применять знания технологии, геометрии и информатики при разработке 3D-модели, развитие навыков работы с интерфейсом программы и основными инструментами САПР;
- моделирование эксклюзивного предмета быта индивидуальных размеров;
- презентация проекта, включающая постановку задачи, описание используемых инструментов, графическое представление 3D-модели, демонстрацию изделия;
- изготовленный стакан, спроектированный в САПР и распечатанный на 3Dпринтере.

*Возраст учащихся: 8–11 классы.*

## **6. Дизайн и изготовление корпуса электронного устройства**

При изготовлении или модификации электронного оборудования, роботизированных устройств и механизмов возникает проблема с их внешним видом и зашитой. В таком случае не обойтись без 3D-принтера. Необходимо лишь правильно измерить параметры устройства и спроектировать модель корпуса, не забывая о разъёмах, проводах и кабельканалах. Таким образом, объединяя направления трехмерного

проектирования, микроэлектроники и робототехники, дети осваивают новые горизонты создания инновационных устройств.

Результаты выполнения проекта:

- умение применять знания технологии, геометрии и информатики при разработке 3D-модели, развитие навыков работы с интерфейсом программы и основными инструментами САПР;
- получение навыков измерения и точного проектирования деталей конкретного предмета;
- умение мыслить шире и использовать 3D-моделирование в комбинации с робототехникой или микроэлектроникой;
- презентация проекта, включающая постановку задачи, описание используемых инструментов, графическое представление 3D-модели, демонстрацию изделия;
- изготовленный корпус, спроектированный в САПР и распечатанный на 3D-принтере.

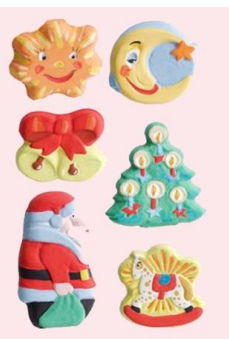

*Возраст учащихся: 10–11 классы.*

## **7. Дизайн и изготовление коробки (корпуса) для «пальчиковых» батареек**

В микроэлектронике или робототехнике автономный источник питания является незаменимым. Чтобы создать подобное устройство, можно спроектировать простейшую коробку для «пальчиковых» батареек, а затем модифицировать ее для размещения контактных площадок и проводов питания. Данный проект позволит детям изготовить портативный блок батарей для электронного устройства.

Результаты выполнения проекта:

- умение применять знания технологии, геометрии и информатики при разработке 3D-модели, развитие навыков работы с интерфейсом программы и основными инструментами САПР;
- получение навыков точного измерения размера предмета и проектирования корпуса для него;
- проектирование коробки для «пальчиковых» батареек с последующей модификацией;
- презентация проекта, включающая постановку задачи, описание используемых инструментов, графическое представление 3D-модели, демонстрацию изделия;
- изготовленная коробка для «пальчиковых» батареек, спроектированная в САПР и распечатанная на 3D-принтере.

*Возраст учащихся: 8–11 классы.*

## **8. Дизайн и изготовление шахматной фигуры «пешка»**

Хотите стать обладателем эксклюзивных шахмат? Мы поможем воплотить Вашу идею в жизнь! В рамках данного проекта Вы сможете разработать оригинальные модели шахматных фигур, все зависит только от Вашей фантазии!

Результаты выполнения проекта:

- умение применять знания технологии, геометрии и информатики при разработке 3D-модели, развитие навыков работы с интерфейсом программы и основными инструментами САПР;
- развитие креативности, освоение дизайнерских навыков;
- презентация проекта, включающая постановку задачи, описание используемых инструментов, графическое представление 3D-модели, демонстрацию изделия;
- изготовленная шахматная фигура «пешка», спроектированная в САПР и распечатанная на 3Dпринтере.

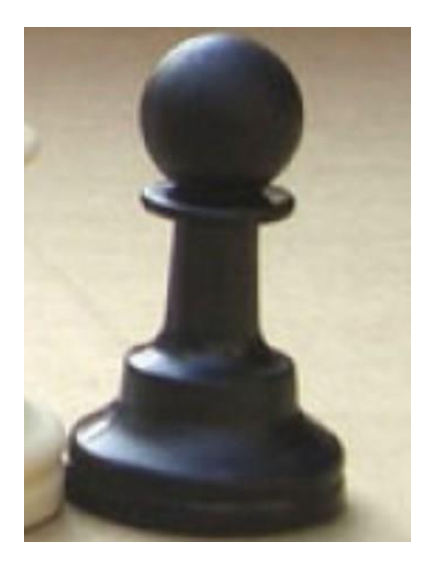

*Возраст учащихся: 9–11 классы.*

# **В НАУЧНО-ПОПУЛЯРНОЙ ТЕЛЕВИЗИОННОЙ СТУДИИ**

**Предметная направленность:** русский язык, литература, информатика и ИКТ.

## **1. Разработка и создание литературного и режиссерского сценария для видеоролика (сюжета)**

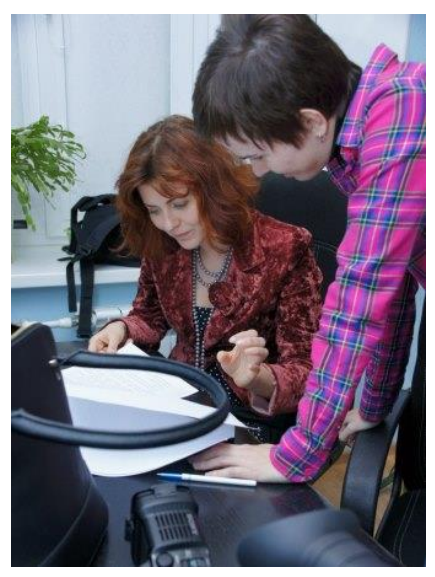

Проект дает уникальную возможность окунуться в мир творчества и образного мышления режиссера. Именно он, режиссер-художник, с помощью мира своих фантазий создает истории, которые становятся легендами кинематографа. Попробовать себя в роли сценариста может каждый школьник. После написания литературного сценария предстоит проделать еще одну работу – подготовить режиссерский, или, как говорят профессионалы, постановочный сценарий.

В больших студиях в написании постановочного сценария принимают участие ведущие сотрудники творческого коллектива – сценарист, режиссер, оператор, художник и директор фильма. Но основная роль в его подготовке

принадлежит режиссеру. Именно его вклад самый значительный.

Режиссерский сценарий – это общепринятая форма подготовки к съемкам сложных фильмов. В нем фиксируются авторская трактовка материала и все технические и художественные средства создания картины. Постановочный сценарий пишется не для того, чтобы снова рассказать какую-то историю или изложить сюжет применительно к возможностям кинематографа. Это прежде всего разработка подробного плана, на основе которого творческая группа, руководимая режиссером, может реализовать авторский замысел на экране. План позволяет распределить работу между всеми участниками съемочной группы, а также приглашенными специалистами. Грамотный режиссерский сценарий послужит залогом успешной работы и позволит начинающему режиссеру пройти весь подготовительный предсъемочный период.

На проект «Разработка и создание литературного и режиссерского сценария для видеоролика (сюжета)» приглашаются школьники с 5 по 11 классы, объединенные в группы до пяти человек.

Ждем Вас в телестудии Школьного технопарка!

## **2. Создание фоновой музыкальной композиции для видеоролика**

«Великий немой» – так называли кинематограф тех времен, когда его создатели еще не могли записывать звук и видео одновременно, а музыка, сопровождающая киносеансы, исполнялась тапером вживую – на фортепиано, стоящем рядом с экраном. Но вскоре

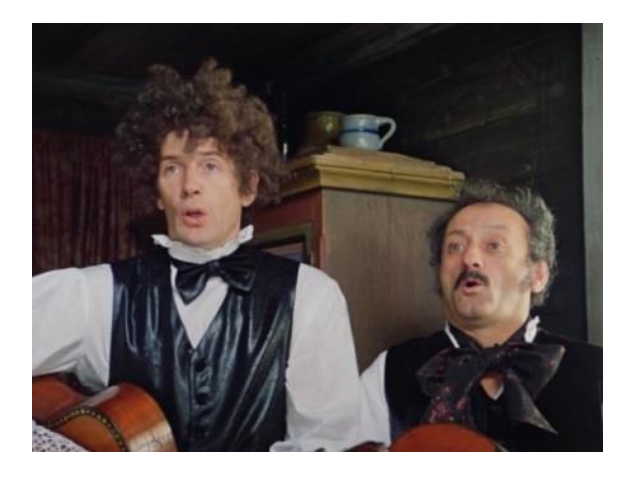

фоновая музыка и поясняющие фразы из титров переместились на звуковую дорожку, и появилась новая профессия в сфере кино – звукорежиссер.

В звукозаписывающей студии Школьного технопарка Вас познакомят с особенностями этой профессии. Работая над проектом «Создание фоновой композиции для видеоролика», Вы научитесь писать музыку на компьютере в программе *FL Studio* и *Audacity*, записывать закадровый текст, редактировать,

обрабатывать и реставрировать аудиофайлы, а также познакомитесь с основами сведения и мастеринга.

На проект приглашаются школьники с 5 по 11 классы, объединенные в группы до двух человек.

Ждем Вас в звукозаписывающей студии Регионального школьного технопарка!

#### **3. Создание интервью для газеты**

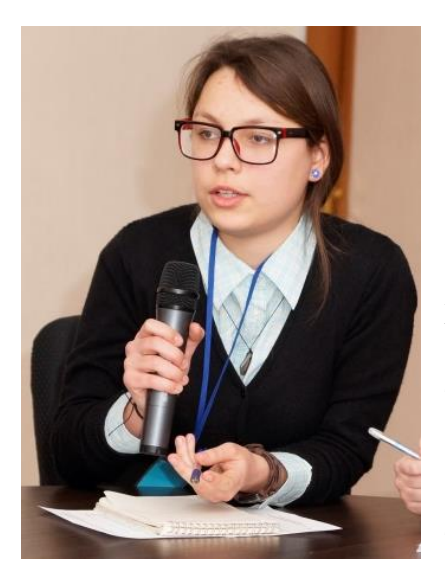

Если хоть однажды у Вас возникало желание взять интервью, Вы наверняка задумывались над тем, как это сделать. С чего начать? Какие вопросы задать собеседнику? О чем спрашивать можно, а о чем – нельзя? Как себя вести на встрече?

Подготовиться к интервью, избежав самых распространенных ошибок, Вам помогут в студии кинотележурналистики Регионального школьного технопарка.

В зависимости от того, какой вид и форму организации интервью Вы выберете, преподаватели Школьного технопарка помогут Вам подготовить индивидуальное интервью, провести блиц-опрос или пресс-конференцию.

Ваше интервью может стать частью репортажа или самостоятельной публикацией в газете.

С публикациями наших учащихся вы можете познакомиться в блоге студии http://studiaktj.livejournal.com, где достижениям учеников посвящена отдельная рубрика.

На проект «Интервью» приглашаются школьники 6–11 классов, объединенные в группы до четырех человек.

Здесь представлены выполненные проекты по созданию видеосюжета и репортажа, в которых учащиеся использовали метод интервью[:http://youtu.be/MLbUIvLdOAU,](http://youtu.be/MLbUIvLdOAU) [http://youtu.be/1h2IGu2WzrI.](http://youtu.be/1h2IGu2WzrI)

## **4. Создание репортажа**

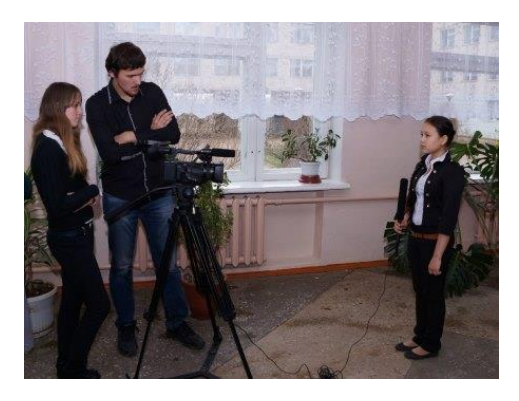

Сообщение с места событий называется репортажем. Он бывает газетным и телевизионным. Если Вы планируете посетить интересное мероприятие и хотите осветить его, но не знаете как, приходите в студию кинотележурналистики Регионального школьного технопарка.

В зависимости от того, какой вид репортажа Вы выберете, Ваша работа может стать самостоятельной публикацией в газете (или блоге студии) или

закадровым текстом будущего телерепортажа.

С публикациями наших учащихся Вы можете познакомиться в [блоге студии,](http://studia-ktj.livejournal.com/) где достижениям учеников посвящена отдельная рубрика.

Также Вы сможете подготовиться к проведению мини-интервью в рамках репортажа и получить представление о работе со звуком в студии звукозаписи.

На проект «Создание репортажа» приглашаются школьники 6–11 классов, объединенные в группы до четырех человек.

Здесь представлены выполненные проекты по созданию репортажа: [http://youtu.be/MLbUIvLdOAU,](http://youtu.be/MLbUIvLdOAU) [http://youtu.be/6ugDbXgxVx8.](http://youtu.be/6ugDbXgxVx8)

Всех, кто чувствует в себе силы и любит литературу и русский язык, мы приглашаем попробовать свои силы в журналистике.

## **5. Работа над сюжетной фотографией. Создание серии снимков**

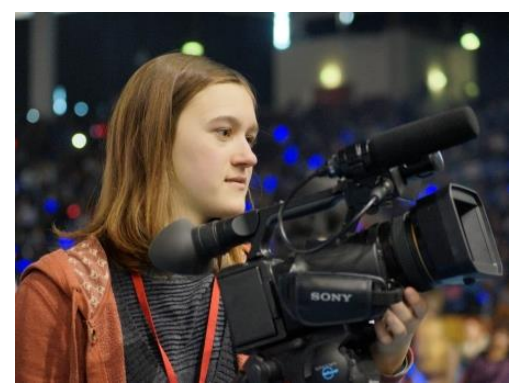

Проект подразумевает создание фотоочерка, нескольких фотографий, связанных между собой сюжетом.

Вы научитесь рассказывать истории в нескольких кадрах, познакомитесь с основами драматургии, изучите основы работы с профессиональной фототехникой (фотоаппараты, штативы, свет).

На проект «Работа над сюжетной фотографией. Создание серии снимков» принимаются школьники

с 8 по 11 классы в группах до пяти человек.

Ждем Вас в телестудии Школьного технопарка!

#### **6. Работа над студийной фотографией. Натюрморт**

Натюрморт – это жанр, название которого в переводе звучит как «мертвая природа». Обычно это собрание разнообразных предметов, например, произведений прикладного искусства, еды и атрибутов какой-то деятельности. Человека на снимке нет, но предметы

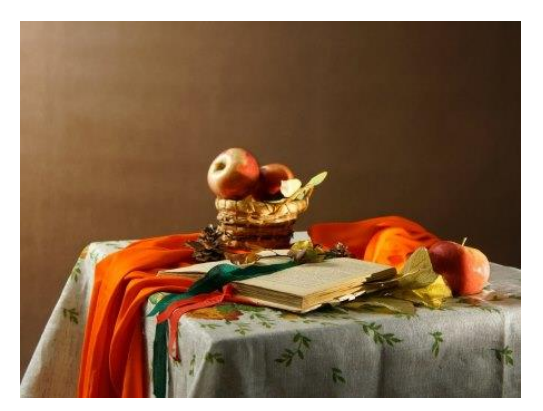

могут свободно рассказать о его жизни и характере. Фотографов привлекает множество выразительных средств и возможность выбора абсолютно любой темы.

На занятиях под руководством преподавателя Вы познакомитесь с основами студийной постановочной фотографии (установкой света, композицией кадра) и научитесь работать с профессиональными фотоаппаратами.

На проект «Работа над студийной фотографией. Натюрморт» принимаются школьники с 5 по 11 классы, объединенные в группы до пяти человек.

Примеры выполненных проектов в жанре натюрморта можно посмотреть в нашем блоге http://studia-ktj.livejournal.com/6074.html.

## **7. Работа над студийной фотографией. Создание художественного образа. Постановочная фотография**

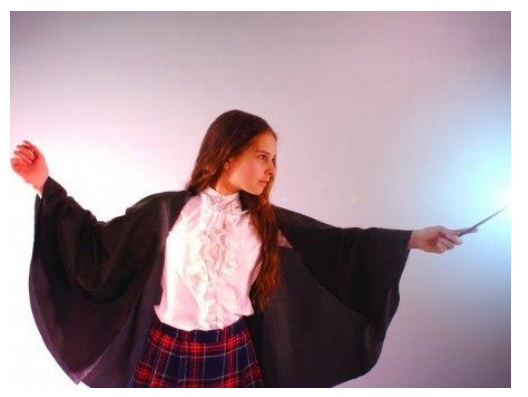

Фотограф – это художник, который в фотостудии может управлять не только настройками фотоаппарата и композицией кадра, но и светом, и игрой модели.

На занятиях под руководством преподавателя Вы познакомитесь с основами студийной постановочной фотографии (установкой света, актерской игрой, созданием образа для модели, композицией кадра) и научитесь работать с

профессиональными фотоаппаратами.

На проект «Работа над студийной фотографией. Создание художественного образа. Постановочная фотография» принимаются школьники с 5 по 11 классы, объединенные в группы до пяти человек.

#### **8. Монтаж видеосюжета**

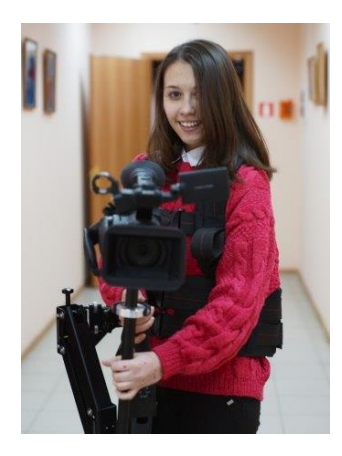

Создание любого видео – от рекламного ролика до большого кино – не ограничивается съемкой. Операторы редко создают картинку одним кадром, включив камеру в начале съемки и выключив в конце. На самом деле все, что Вы видите на экране, – плоды трудов монтажера.

Монтажер – это художник, который творит не кистью, а... ножницами! Раньше в студиях кадр за кадром действительно склеивали вручную. Но не в хаотичном порядке, а по определенным законам. Теперь ножницы в прошлом – сейчас видео монтируют на монтажных станциях в различных

программах. Но законы монтажа остались неизменными: монтаж по крупности плана, по фазе и направлению движения, по ориентации в пространстве, по свету, цвету и темпоритму. Хотите их изучить? Обо всем этом Вам расскажет преподаватель. Кроме того, Вас познакомят с основами композиции кадра и научат работать в программе нелинейного монтажа *Adobe Premiere Pro CS6*, которую изучают в кинематографических вузах.

На проект «Монтаж видеосюжета» принимаются школьники с 5 по 11 классы, объединенные в группы до пяти человек.

Помимо работы с видео, школьники работают над записью и редактированием аудиофайлов, сведением звука и мастерингом в программе *FL Studio* в профессиональной звукозаписывающей студии.

## **9. Графический дизайн и обработка фотографий**

До широкого распространения компьютеров обработка изображений выполнялась с помощью специальных химикатов и оптических приборов. Конечно, в те времена обработка была более сложной, менее гибкой и стоила гораздо дороже. Сегодня каждый человек, у которого есть персональный компьютер и набор нужного ему программного обеспечения, может попробовать себя в этом деле. Учащиеся редактируют изображения, которые выбрали сами, или же создают собственные изображения в профессиональных программах редактирования растровых и векторных изображений *Adobe Illustrator CS6* и *Adobe Photoshop CS6*. В ходе работы дети знакомятся с основными инструментами редактирования изображений, учатся пользоваться различными плагинами и работать со слоями.

Если Вы хотите изучить основы использования профессиональных программ для редактирования, то мы всегда ждем Вас в монтажной школьного технопарка!

На данные проекты принимаются школьники 8–11 классов в группах до четырех человек.

#### **10. Создание логотипов, заставок и их анимирование**

С момента изобретения кинематографа вступительные заставки были использованы в началах фильмов для того, чтобы определить, какая кинокомпания участвовала в его создании, и в качестве сигнала о том, что фильм начинается.

Сейчас заставка – это элемент современного дизайна и иллюстрации, который развивается все больше и проявляется в новых формах.

В рамках проекта школьники учатся создавать заставки к видеосюжетам в профессиональной программе создания визуальных эффектов *Adobe After Effects CS6*. В ходе работы дети познакомятся с инструментами и возможностями данной программы, основами трехмерной графики и анимирования, наложению фона, а также научатся пользоваться рядом различных эффектов данной программы. Помимо этого, ребята научатся создавать звуковое сопровождение к своим заставкам.

#### **11. Фотография. Фризлайт. Рисование светом**

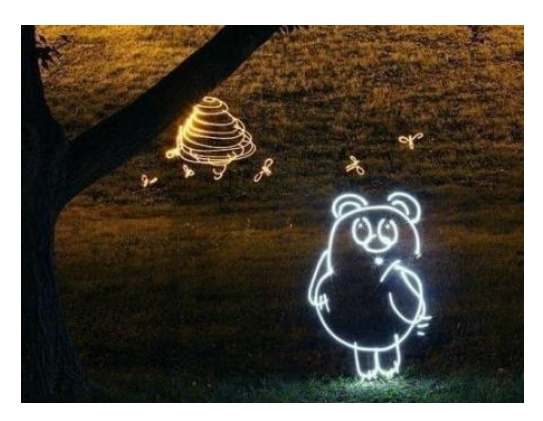

«Рисую светом» – так переводится слово «фотография» с греческого языка, но в рамках проекта «Фризлайт» Вы в прямом смысле сможете рисовать светом, используя лампочки, фонарики, светодиоды и другие источники света, которые станут Вашими кистями и карандашами.

На занятиях по фризлайту Вы под руководством преподавателя изучите композицию кадра, научитесь работать со студийным светом и

профессиональными фотоаппаратами.

На проект «Фотография. Фризлайт. Рисование светом» принимаются школьники с 5 по 11 классы, объединенные в группы до пяти человек.

## **12. Цейтраферная съемка. Ускоренная съемка длительных явлений**

*Внимание: этот проект предлагается обучающимся, выполнившим проекты по созданию фотографии или монтажу видеосюжета*

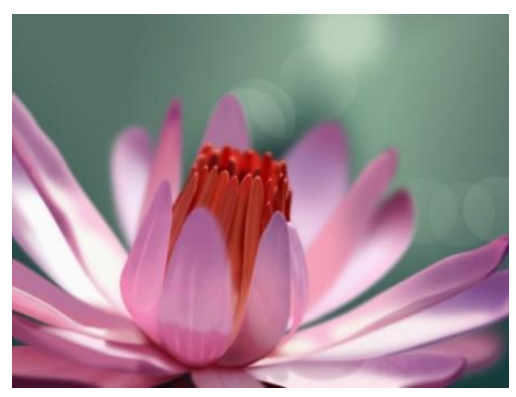

Бегущие облака, восход или закат солнца, распускающийся цветок, появление бабочки на свет – Вы это видели не раз. Хотите создать подобные ролики? Цейтраферная съемка может показать движущуюся красоту окружающего мира за несколько минут, используя не видео-, а фотосъемку, создавая свой шедевр по кадрам.

Обо всем этом Вы узнаете, обучаясь у нас технике цейтраферной съемки. Кроме того, Вас познакомят с

основами композиции кадра и научат работать в программе нелинейного монтажа *Adobe Premiere Pro CS6*, которую изучают в кинематографических вузах.

На проект «Цейтраферная съемка» принимаются школьники с 8 по 11 классы, выполнившие проекты «Монтаж видеосюжета», «Создание видеосюжета», или проекты по фотографии, в группах до пяти человек.

## **13. Озвучивание презентации (видеоролика)**

В недалеком прошлом технологии записи звука были доступны только профессионалам, но с развитием вычислительной техники ситуация резко изменилась, и возможности аудиозаписи открыты каждому. Теперь можно придать своим презентациям и видеороликам глубину и выразительность, передать нужное настроение с помощью собственного звукового сопровождения. Посредством звукового редактора *Audacity* можно записывать звук, редактировать, реставрировать, обрабатывать его, применяя различные эффекты.

У нас на проекте Вы познакомитесь с профессией звукорежиссера, научитесь основам звукорежиссуры и узнаете, как происходит дубляж кинофильмов.

На проект «Озвучивание презентации (видеоролика)» приглашаются школьники 5–11 классов, объединенные в группы до четырех человек.

#### **14. Создание информационной заметки**

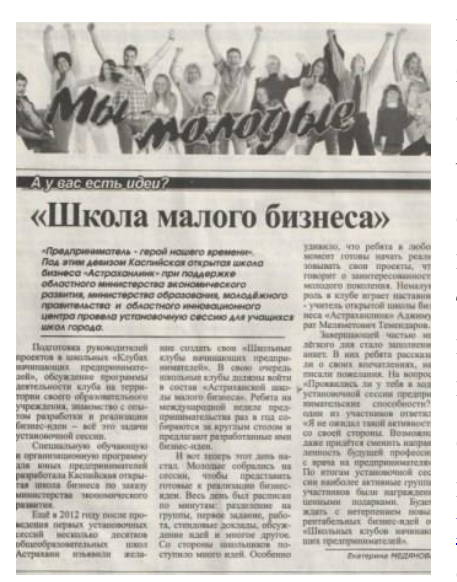

Короткое информационное сообщение в газете называется заметкой, а на телевидении – сюжетом. Главное – ответить на самые важные вопросы журналистики.

Что это за вопросы и в какой последовательности на них отвечать – об этом Вы узнаете в студии кинотележурналистики Регионального школьного технопарка. В зависимости от того, какой формат Вы выберете, заметка может стать закадровым текстом видеосюжета или самостоятельной публикацией в газете.

С публикациями наших учащихся Вы можете познакомиться в блоге студии [http://studia](http://studia-ktj.livejournal.com/)[ktj.livejournal.com](http://studia-ktj.livejournal.com/) , где достижениям учеников посвящена отдельная рубрика. На проект «Создание

информационной заметки» приглашаются школьники 6–11 классов, объединенные в группы до четырех человек. Вы можете ознакомиться с примером проекта по созданию видеосюжета<http://youtu.be/1h2IGu2WzrI>, в ходе которого обучающиеся работали над написанием закадрового текста.

Всех, кто чувствует в себе силы и любит литературу и русский язык, мы приглашаем попробовать свои силы в журналистике.